<span id="page-0-0"></span>Novas ferramentas de transmissão e codificação de áudio e vídeo empregadas na evolução dos sistemas de radiodifusão de forma retrocompatível através de extensões ao middleware Ginga.

### Orientador: Luiz Fernando Gomes Soares

### Autor: Rafael Diniz

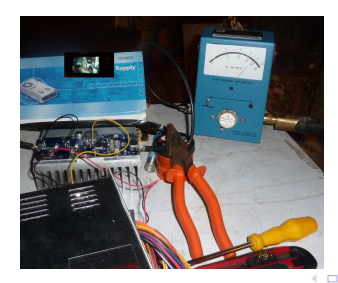

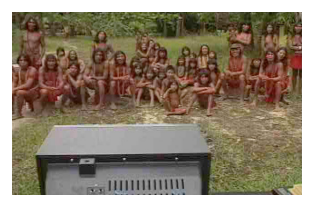

Permitir uma evolução à radiodifusão audiovisual brasileira sem quebrar compatibilidade com os milhões de receptores de TV já instalados, e apontar um caminho evolutivo para o rádio digital. O middleware Ginga pode ser utilizado para indicar como os novos recursos são acoplados à uma ou mais mídias principais da transmiss˜ao.

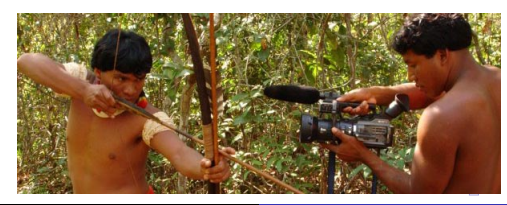

つくへ

## Casos de uso - Maior imersão para o usuário

Fluxos gerados de forma preditiva ao fluxo original, In-Band (mais um fluxo no TS) ou Out-Of-Band (Internet, por exemplo) que aumente a imersão do usuário, de forma retrocompatível, contendo:

- Informação de profundidade  $(2D + Depth)$ ;
- · Uma ou mais visões extras (Multiview Video Coding);
- · Maior resolução espacial / temporal / SNR (Scalable Video Coding);
- $\bullet$  Aumento de canais de áudio (MPEG Surround).

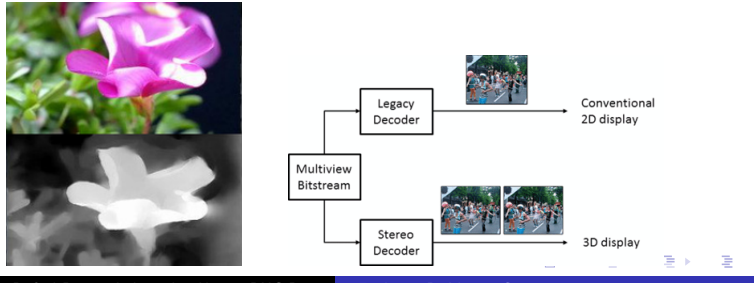

Rafael Diniz - Lab. Telemídia — PUC-Rio Evolução RTV com Ginga

### Casos de uso - Mair robustez na recepção do sinal

- Uso de codificação mais robusta do Base Layer do SVC com relação ao Enhancement Layer. Por exemplo, colocar um sinal 720p (compat´ıvel com as TVs atuais) no Layer B utilizando QAM-16 e no Layer C em QAM-64 inserir um fluxo que faz o upconvert para 1080i/p ou 4K.
- Utilizar uma rede alternativa ao estilo do AFS, como UMTS, LTE e WiFi para buscar o fluxo principal de um canal caso o BER da recepção fique acima de um limite aceitável, fazendo-se um chaveamento automático e transparente de rede, evitando uso de GapFillers e transmissores em SFN.

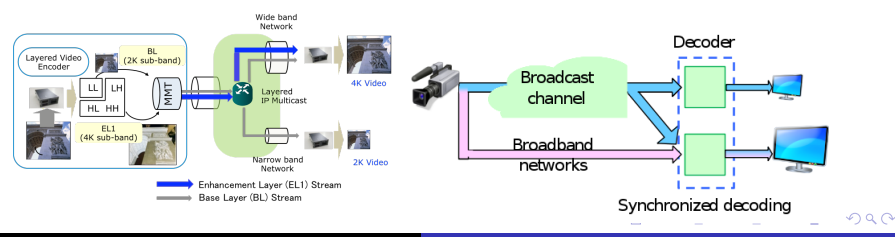

### $2D + \text{Depth}$

ISO/IEC 23002-3 (2007): Representation of auxiliary video and supplemental information. Mapas de profundidade e paralaxe em stream auxiliar.

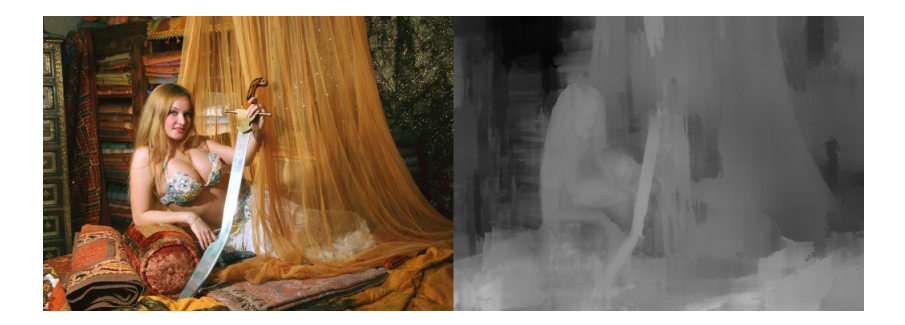

Possível sinalização via NCL:

Exemplo usando "property"  $\leq$ media id="..." src="ts://program\_number1.component\_tag1" descriptor="...">  $<$ property name="2d+depth-stream-uri" value="ts://program\_number1.component\_tag2"/ $>$  $\langle$ /media $>$ 

 $\acute{\text{E}}$  necessário verificar o quanto de bitrate é consumido pelo fluxo extra e se o mesmo caberá no multiplex dado um nível de qualidade mínima. O consumo de CPU e memória também devem ser considerados.

#### Multiview Video Coding

ISO/IEC 14496-10 Annex H (2008): Multiview Video Coding. Inclui o Multiview High Profile e o Stereo High Profile. Provê sinal stereo ou freeview-point a um bitrate inferior ao simulcast de todos os pontos de vista através da utilização de codificação preditiva entre as visões.

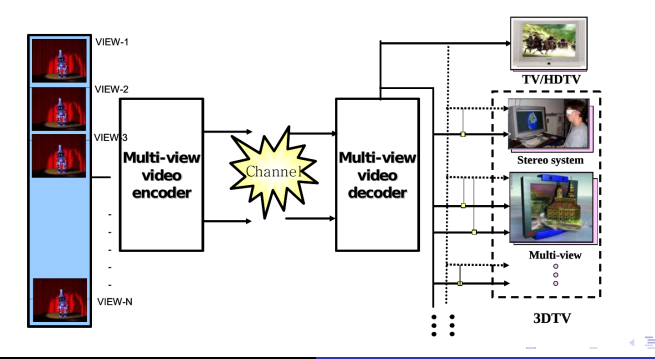

つくへ

Possível sinalização via NCL:

Exemplo usando "property"  $\leq$ media id="..." src="ts://program\_number1.component\_tag1" descriptor="..."> <property name="mvc-stream-uri" value="ts://program\_number1.component\_tag2"/ $>$  $\langle$ /media $>$ 

 $\acute{\text{E}}$  necessário verificar o quanto de bitrate é consumido pelo fluxo MVC e se o mesmo caberá no multiplex dado um nível de qualidade mínima. O consumo de CPU e memória também devem ser considerados.

### <span id="page-8-0"></span>Scalable Video Coding

ISO/IEC 14496-10 Annex G (2007): Scalable Video Coding. Provˆe escalabilidade temporal, espacial e de fidelidade (SNR), sendo ideal para ambientes de transmissão com perda e modulação hierárquica  $(ISDB-T!!)$ , permitindo degradação graciosa do sinal além de sinais visualmente mais ricos a um bitrate menor que o simulcast de fluxos de diferentes resoluções/qualidades.

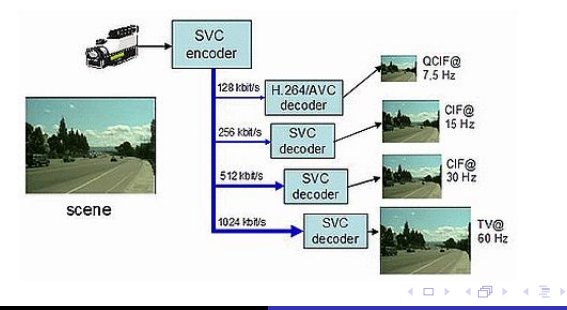

# <span id="page-9-0"></span>Scalable Video Coding

Possível sinalização via NCL:

### Exemplo usando "property" e channel bonding

<media id="..." src="ts://program\_number.component\_tag" descriptor="...">

<property name="svc-stream-uri" value="ts://channel\_nrXX.program\_number.component\_tag"/ $>$  $\langle$ /media $>$ 

 $\acute{E}$  necessário saber se o 4K (3840x2160) "cabe" no multiplex.  $\acute{E}$ sabido que um sinal 1080i, em encoder profissional de primeira linha, tem qualidade boa partindo de 8 a 10Mbit/s. Transmissão 4K já foi feita na Coréia do Sul usando canal de 6MHz, mas com padrão DVB-T2 e vídeo HEVC a bitrate de 25MBit/s com boa qualidade. No ISDB-T, com 12 segmentos em QAM-64, temos aprox. 19Mbit/s. Uma alternativa seria enviar o fluxo SVC que faz o upconvert para 4K via Internet ou utilizar [ch](#page-8-0)[an](#page-10-0)[n](#page-8-0)[el](#page-9-0) [b](#page-10-0)[on](#page-0-0)[di](#page-17-0)[ng.](#page-0-0)

# <span id="page-10-0"></span>MPEG Surround

#### MPEG Surround

ISO/IEC 23003-1 (2007): MPEG Surround. Provê codificação multicanal a baixo bitrate a partir de um sinal base mono ou estéreo. Permite multicanal em transmissões de baixo bitrate como ISDB-T One-Seg e rádio digital.

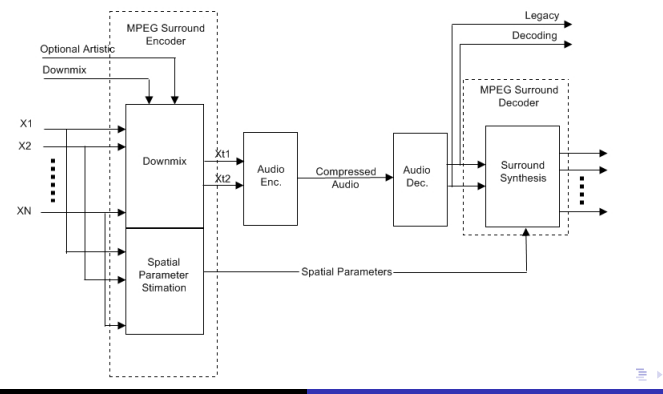

 $200$ 

Os elementos sintáticos do MPS podem ir concatenados aos quadros AAC sem compromenter a reprodução do áudio em reprodutores não compatíveis com MPS, ou ser enviado por um fluxo alternativo, sendo sinalizado via NCL, por exemplo, usando "property".

#### Exemplo usando "property"

 $\leq$ media id="..." src="mdi://msc1" descriptor="...">  $\leq$ property name="mps-stream-uri" value="http://pi\_code.radiodns.org/mps1.mdi"/ $>$  $\langle$ /media $>$ 

### Entrega híbrida de conteúdo

Entrega de mídias através de duas ou mais redes diferentes. No caso de broadcast híbrido, uma das redes será a rede de broadcasting. Entrega híbrida de conteúdo é suportada pelo Ginga!

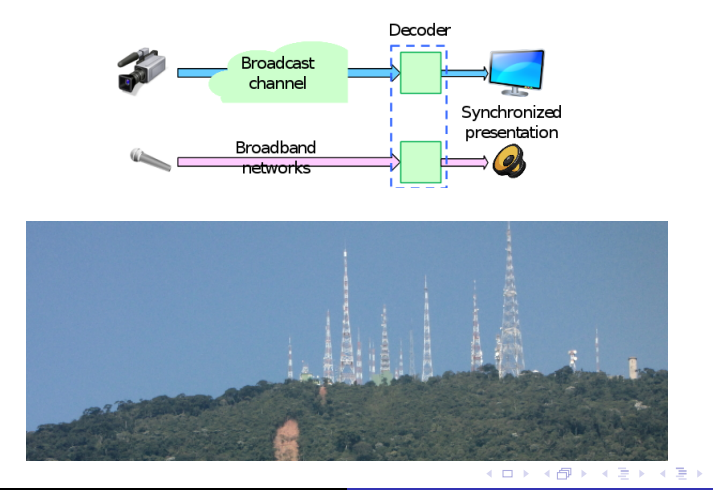

つくへ

Além da possíbilidade de envio de fluxos complementares via rede alternativa, é possível utilizar a rede alternativa como fallback, no caso em que o BER do broadcast fique muito alto. O fluxo alternativo poderia ser sinalizado via propriedadede da mídia.

### Exemplo usando "property"

 $\leq$ media id="..." src="ts://program\_number.component\_tag" descriptor="...">  $\leq$ property name="fallback-ber-threshold" value="0.000001"/> <property name="fallback-stream-uri" value="http://broadcaster.org/fallback\_stream.ts"/ $>$  $<$ /media $>$ 

Algumas questões devem ser consideradas na implementação desses sistemas. Por exemplo:

- Com o bitrate disponível utilizando QAM-64 no Layer B em um canal de 6MHz é possível transmitir 4K utilizando o SVC?
- E um fluxo Stereo High Profile do MVC ou do MPEG-C Parte 3 para 3DTV?
- Considerando o caso h´ıbrido, o BTS sai do multiplex da emissora e vai paralelamente para o TX e para Internet, que possuem latências radicalmente diferentes e comumenete variáveis dependendo da localização do receptor, portanto um esquema de sincronização e/ou buffering, no tx e/ou receptor, se faz necessário:
- · No caso da Internet servir como fallback para o Broadcast, é necessário definir o nível de BER com o qual se deve ativar o chaveamento de rede.

A EBC no Rio de Janeiro tem três emissoras de rádio (Rádio Nacional do Rio de Janeiro AM, Rádio MEC AM, Rádio MEC FM) e uma de TV (TV Brasil).

O fluxo MPS que faz upcovert para 5.1 surround ao áudio Nacional AM poderia ser transportado pela MEC FM ou pela TV Brasil.

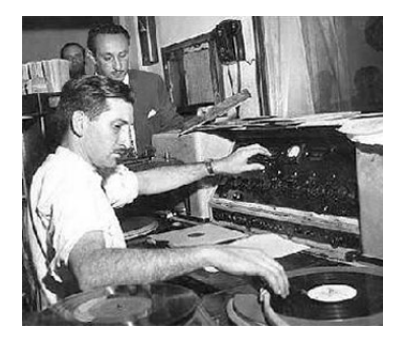

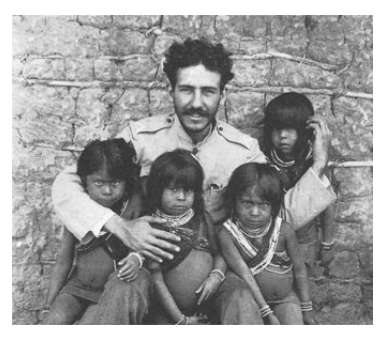

Seria interessante um perfil do Ginga que suporte a referência tanto a fluxos de rádio digital quanto de TV digital, dentro do mesmo canal e em outros canais, de forma a tornar os dois meios complementares.

Enhanced Digital Radio & TV Profile!

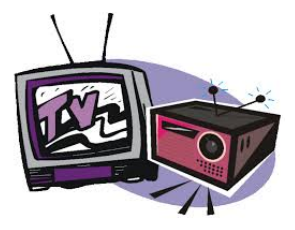

つくい

<span id="page-17-0"></span>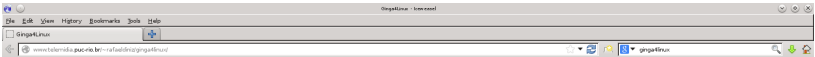

Ginga4Linux is a Debian/Ubuntu apt repository which provides the Ginga middleware package and it's dependencies.

For Debian 8.0 (lessie), place the following line to your '/etc/apt/sources.list':

deb http://www.telemidia.puc-rio.br/~rafaeldiniz/ginga4linux/debian amd64/

For Ubuntu 14.04, place the following line to your '/etc/apt/sources.list':

deb http://www.telemidia.puc-rio.br/~rafaeldiniz/ginga4linux/ubuntu amd64/

If you need to compile from the source, add the following to your '/etc/apt/sources.list' (works also for Debian):

deb-src http://www.telemidia.puc-rio.br/~rafaeldiniz/ginga4linux/ubuntu source/

Installation instructions:

# apt-get update # apt-get install ginga

Running Ginga:

\$ ginga --help To read the command line parameter options.

Lab. Telemídia | DI | PUC-Rio

メロト メ部 トメ ヨ トメ ヨ トー

э

 $200$